## Win7 Microsoft PDF

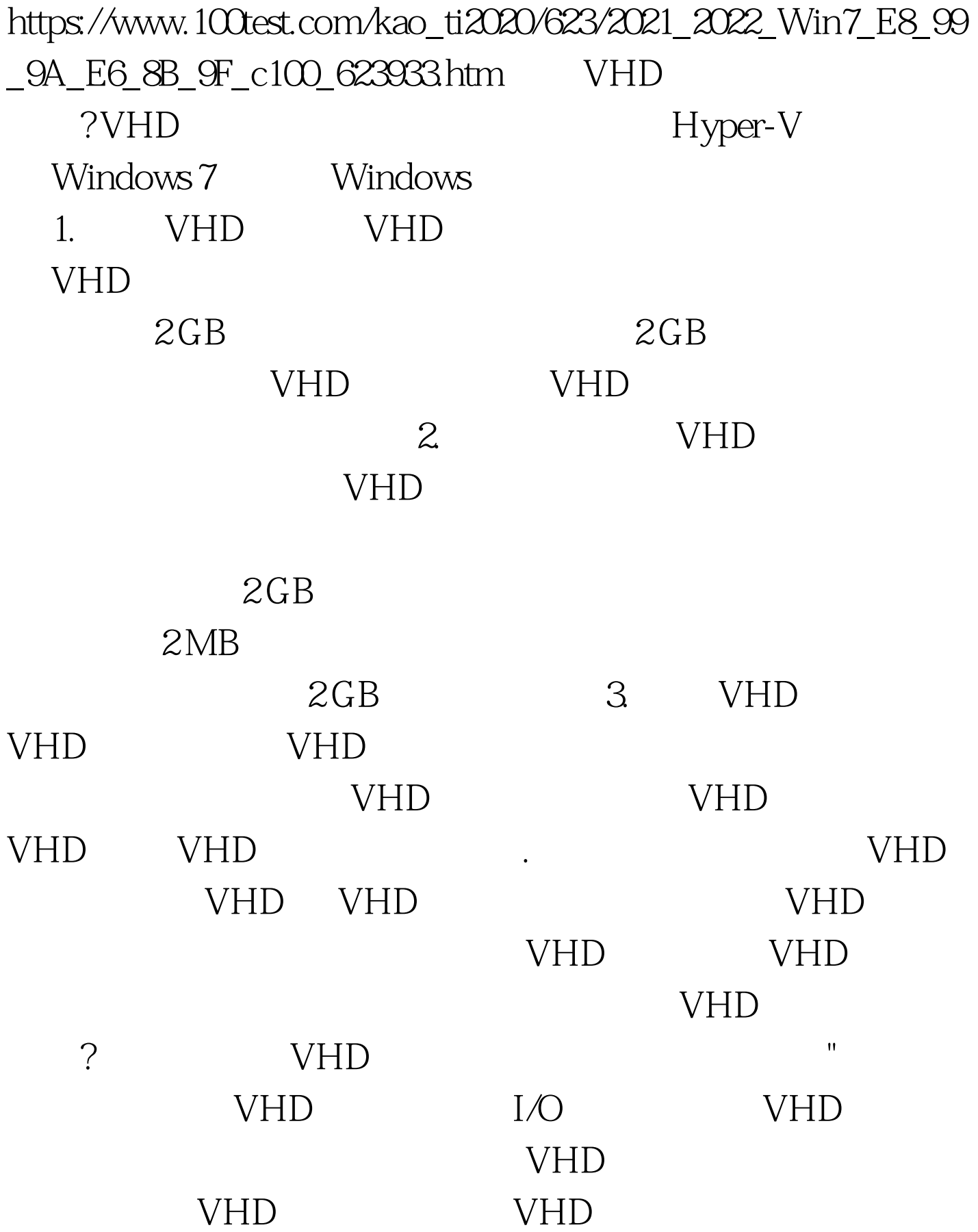

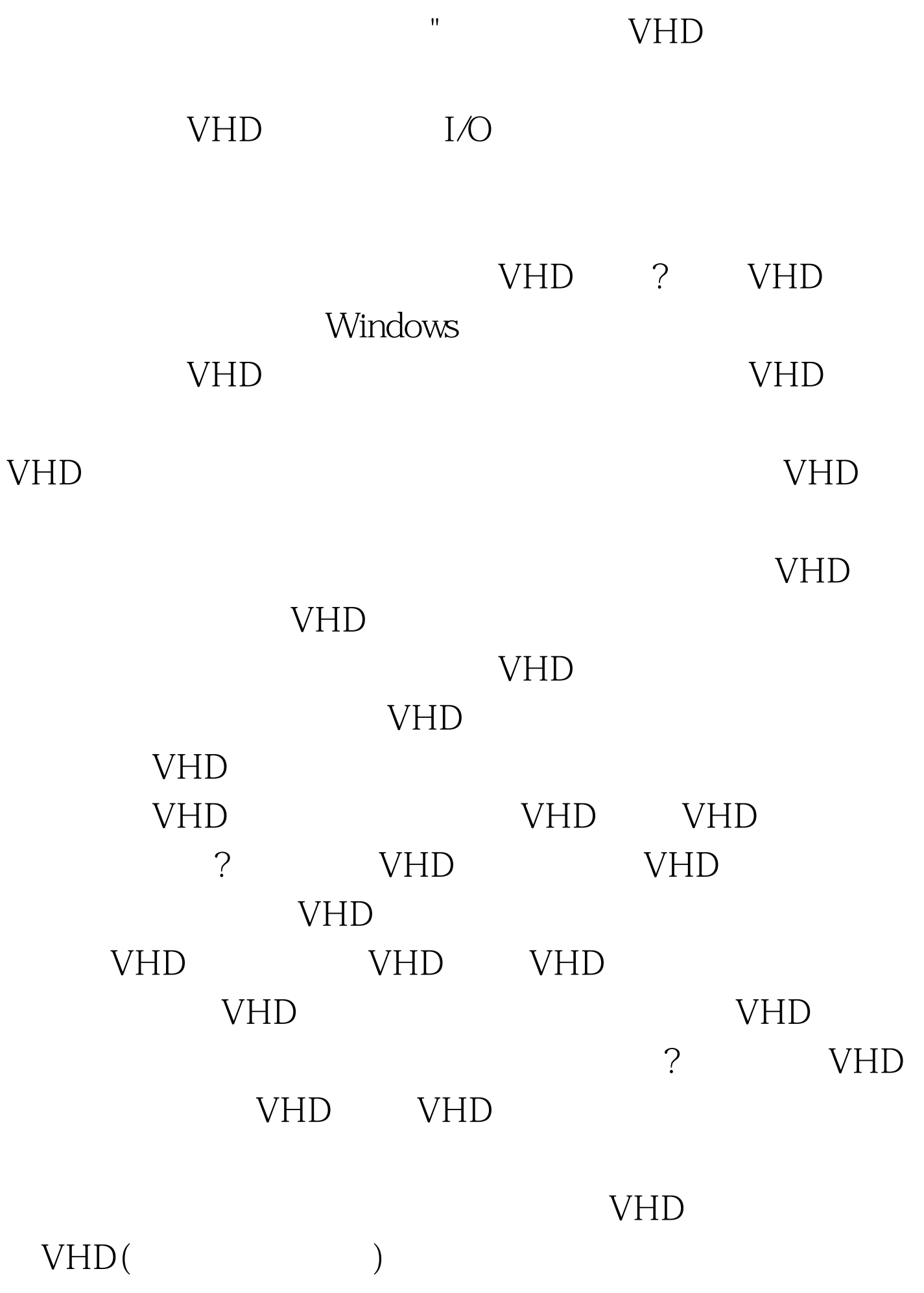

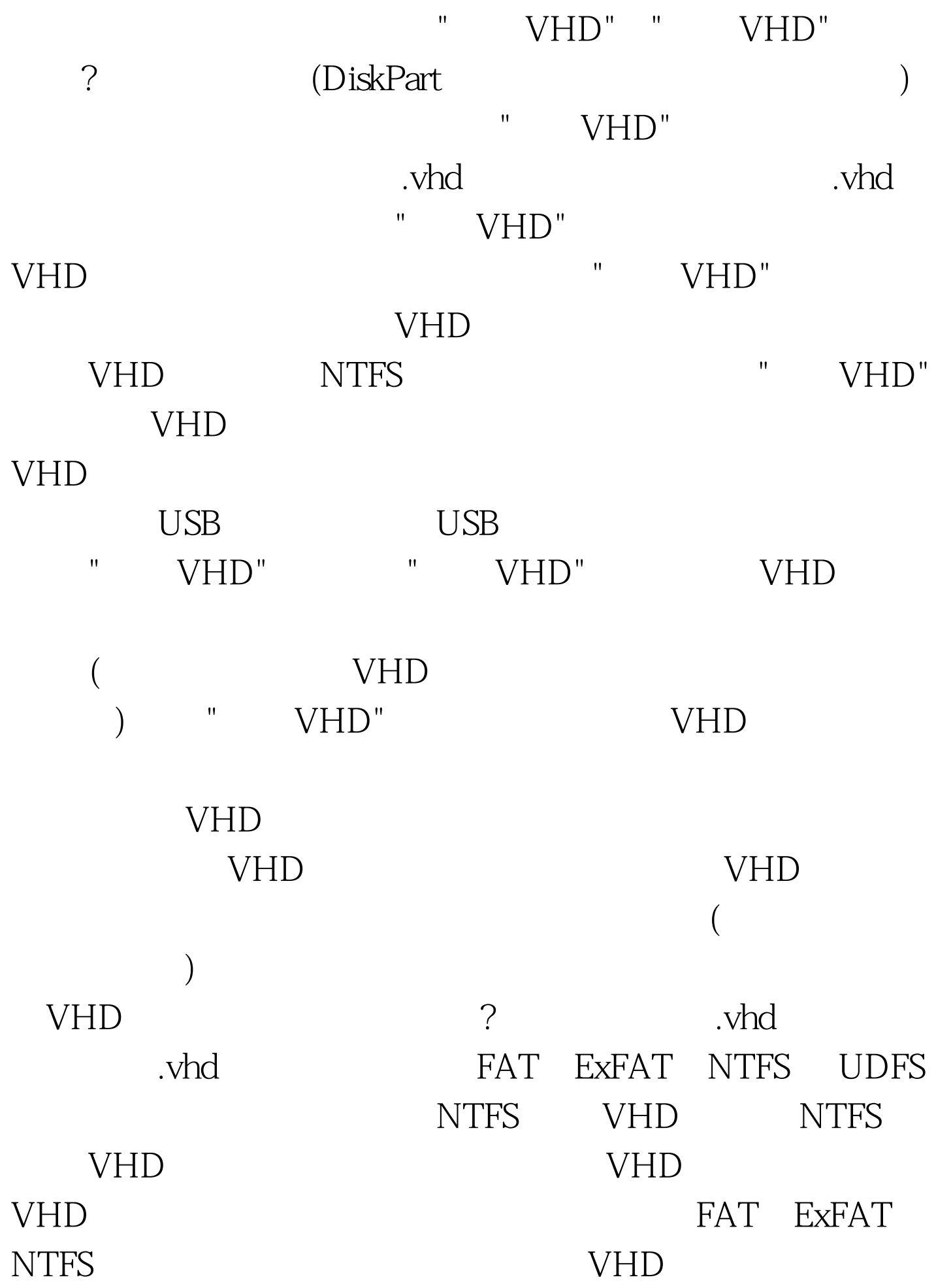

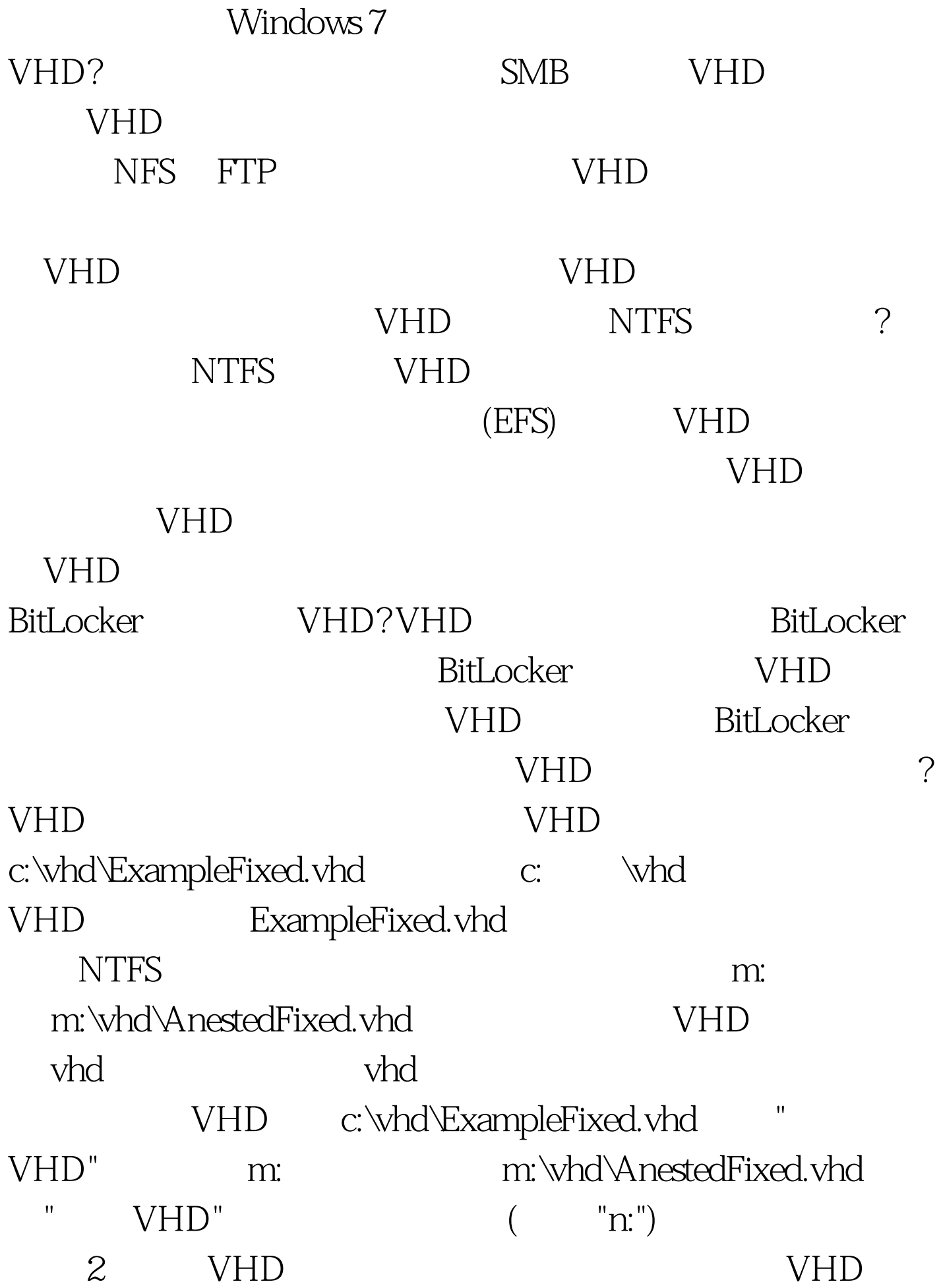

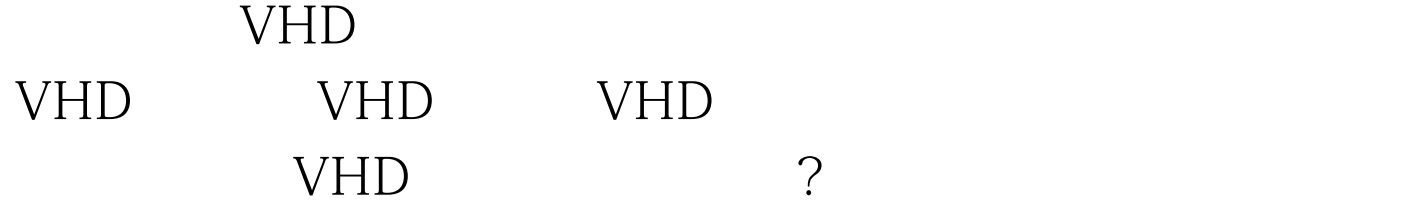

## RAID-5 VHD

 $100Test$ 

www.100test.com